## **GONG - Correccion - Mejora #1444**

# **Aclarar el funcionamiento del filtrado en presupuesto por partidas y en presupuesto por actividades**

2012-06-01 09:15 - Jaime Ortiz

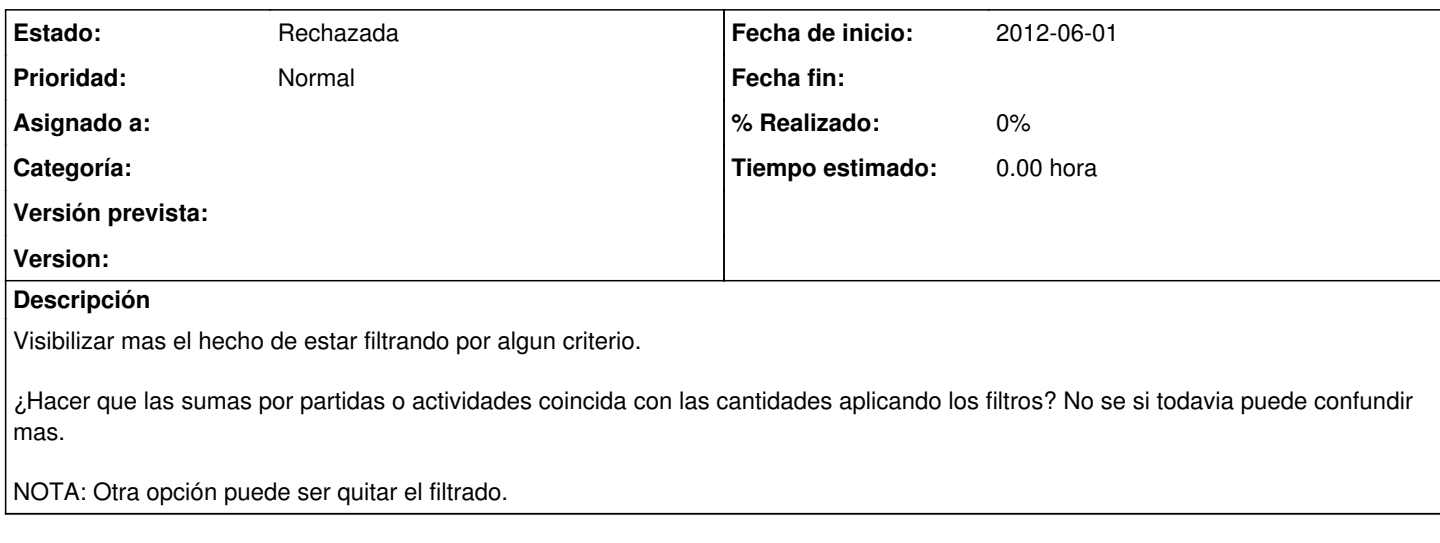

#### **Histórico**

#### **#1 - 2013-10-31 11:48 - Jaime Ortiz**

*- Asignado a eliminado (Jaime Ortiz)*

Mejora de usabilidad que no se me ocurre como resolver.

### **#2 - 2013-11-04 10:50 - Santiago Ramos**

*- Estado cambiado Nueva por Rechazada*